# GitQ- Towards Using Badges as Visual Cues for GitHub Projects

# AKHILA SRI MANASA VENIGALLA, KOWNDINYA BOYALAKUNTA AND SRIDHAR

CHIMALAKONDA, Research in Intelligent Software & Human Analytics (RISHA) Lab

Department of Computer Science and Engineering

Indian Institute of Technology Tirupati, India

GitHub hosts millions of software repositories, facilitating developers to contribute to many projects in multiple ways. Most of the information about the repositories are text-based in the form of stars, forks, commits, and so on. However, developers willing to contribute to projects on GitHub often find it challenging to select appropriate projects to contribute or reuse due to the large number of repositories present on GitHub. Adding visual cues such as badges,  $\frac{1}{\sqrt{256}}$ ,  $\frac{1}{\sqrt{256}}$ , to the repositories might reduce the search space for developers. Hence, we present GitQ, to automatically augment GitHub repositories with badges representing information about source code and project maintenance. Presenting GitQ as a browser plugin to GitHub, could make it easily accessible to developers using GitHub. GitQ is evaluated with 15 developers based on the UTAUT model to understand developer perception towards its usefulness. We observed that 11 out of 15 developers perceived GitQ to be useful in identifying the right set of repositories using visual cues such as  $\frac{M_{\text{set}}}{M_{\text{set}}}$  17367100 generated by GitQ.

#### CCS Concepts: • Software and its engineering  $\rightarrow$  Software libraries and repositories; Software notations and tools.

Additional Key Words and Phrases: software quality, quality badges, ck metrics, github repositories

#### 1 INTRODUCTION

GitHub is extensively used among the available open-source code sharing platforms and currently hosts more than 54 million users $^1$  $^1$ , with 44 million public repositories $^2$  $^2$ . GitHub facilitates collaborative coding [\[15\]](#page-8-0) and enables users to identify their peer developers' goals and suggest updates through pull requests, issues and commit messages [\[7,](#page-7-0) [14\]](#page-7-1). Most developers fork a repository to reuse its source code if they find repositories with similar requirements. Readme-files and wikis of a repository are expected to provide information about the repository to the users [\[1,](#page-7-2) [24\]](#page-8-1). However, it has been observed that the existing readme-files do not suffice to identify appropriate repositories [\[11\]](#page-7-3). Even though it is effort-intensive, developers do not have a choice but to browse and analyze source code manually to understand a repository. Researchers have developed several tools to assist developers in understanding GitHub repositories [\[5,](#page-7-4) [10,](#page-7-5) [14\]](#page-7-1). These tools analyze tags on GitHub and provide visualizations [\[10\]](#page-7-5), identify issue characteristics [\[14\]](#page-7-1), support in understanding the network of programming languages used by users [\[5\]](#page-7-4), and so on.

Visualizing certain aspects of a project or repositories provide better comprehension about the project to developers [\[17\]](#page-8-2). Developers are facilitated with visualization of source code architecture [\[8\]](#page-7-6), the evolution of the project [\[18\]](#page-8-3) and so on. However, such visualizations are generally complicated and do not explicitly provide pointers about source code or maintenance. Providing such

<span id="page-0-0"></span><sup>1</sup><https://github.com/search?q=type:user&type=Users>

<span id="page-0-1"></span><sup>2</sup><https://github.com/search?q=is:public>

Author's address: Akhila Sri Manasa Venigalla, Kowndinya Boyalakunta and Sridhar Chimalakonda, Research in Intelligent Software & Human Analytics (RISHA) Lab

Department of Computer Science and Engineering

Indian Institute of Technology Tirupati, Tirupati, India, {cs19d504,cs17b032,ch}@iittp.ac.in.

information might be of interest to novice developers who wish to contribute to repositories on GitHub [\[3\]](#page-7-7).

The usage of badges on crowd-sourced platforms had a positive impact on new users of the platform [\[20\]](#page-8-4). Some repositories specific to Nodejs use  $\emph{npm-badges}^3$  $\emph{npm-badges}^3$  to represent a repository's characteristics, which are related to deployment and build details and hence provide a limited view of a repository specifically for the package called npm. Such badges are rarely valuable for novice developers who want to contribute to the repository based on state of project maintenance, which could be useful for their onboarding.

Developer onboarding on GitHub has been studied in the literature to understand the factors that influence developer onboarding. Existing social relationships and prior language proficiency and experience were observed to be some of these factors [\[4\]](#page-7-8). NNLRank, a neural network model to suggest projects for better developer onboarding, based on developer skills and project features, has also been proposed [\[16\]](#page-8-5). However, this network is based on a ground-truth list of projects and considers developers' social profile and commit history of the projects. It does not consider the maintenance nature of the project.

Hence, we propose GitQ, as a tool towards adding badges such as recense is 15568 , Interited Closses 2543 as visual cues to GitHub repositories. Such visual cues could help developers in understanding source code and maintenance metrics, without exploring repositories in detail. GitQ displays metrics related to source code of the repository and maintenance status of the repository that could help understand the activeness and complexity of repositories, which are not explicitly present in the existing literature. We further evaluated GitQ through a user survey, with 15 volunteers, using a 5-point Likert scale-based questionnaire adapted from the UTAUT technology acceptance model. Around 73% of the participants found GitQ to be useful and to be providing a good user experience. Evaluation results and questionnaire can be found here $\rm ^4$  $\rm ^4$ .

## 2 RELATED WORK

GitHub provides various functionalities that help developers in developing, maintaining and extending their software. However, researchers have identified certain drawbacks on the existing GitHub platform such as difficulties in understanding commit messages, merged pull requests not being visible, unclear repository information, and so on [\[11\]](#page-7-3), which can hinder the developer's productivity. Therefore, some approaches and tools are proposed in the literature to address these issues.

## 2.1 Tools for GitHub

GiLA analyzes labels assigned to issues on GitHub and allows users to analyze issues and popularity of repositories [\[10\]](#page-7-5). Celinska et al. have identified the programming language network in GitHub using graph visualizations, which involved generation of edges between different languages, considering languages as nodes in the graph [\[5\]](#page-7-4). Also, novice developers found bots to be useful to gain insights and obtain feedback from pull requests on GitHub [\[9\]](#page-7-9). Visual cues such as badges have been implemented in crowd-sourced software platforms such as Stack Overflow, StackExchange [\[20\]](#page-8-4) and GitHub to enhance user experience [\[21\]](#page-8-6).

<span id="page-1-0"></span><sup>3</sup><https://www.npmjs.com/package/badges>

<span id="page-1-1"></span><sup>4</sup>[https://drive.google.com/drive/folders/1Ldpo1gT-GDbv4TOGFH5GNwsO\\_aqD1zba?usp=sharing](https://drive.google.com/drive/folders/1Ldpo1gT-GDbv4TOGFH5GNwsO_aqD1zba?usp=sharing)

## 2.2 Visual Cues on Crowd-Sourced platforms

On Stack Overflow - Stack Overflow<sup>[5](#page-2-0)</sup> provides badges to the questions based on the programming language used, the context of the problem, and so on. Venigalla et al. have proposed to tag questions on Stack Overflow based on their context and assign corresponding contextual badges [\[22\]](#page-8-7). Beyer et al. have also attempted to add badges on Stack Overflow based on the purpose of the questions on StackOverflow, which was further observed to be useful to Stack Overflow users [\[2\]](#page-7-10).

On GitHub - A study on npm-badges assigned by project maintainers to repositories on GitHub revealed that badges such as build status, up-to-dateness, test coverage, and so on were primarily identified to be useful by contributors and users on GitHub [\[21\]](#page-8-6). npm-badges on GitHub repositories have facilitated researchers to analyze and obtain insights on types of continuous integration services, dependency managers adopted and underlying software tools used, across multiple repositories on GitHub [\[12\]](#page-7-11).

Prana et al. have assigned badges on *readme files* based on its content to understand user perception of badges [\[19\]](#page-8-8). This study revealed that most software professionals found the presence of automated labeling of GitHub content, in the form of badges, to be useful and to facilitate easy discovery of information [\[19\]](#page-8-8).

Legay et al. have performed a study on badges in more than 217K GitHub repositories to understand the co-occurrences of badges, their prevalence, the information conveyed, and so on [\[13\]](#page-7-12). As a result of this study, Legay et al. have observed that most of the information presented by badges is static, highlighting the build status of the projects [\[13\]](#page-7-12).

The npm-badges are to be manually added by the repository owners and are static in nature. However, the deployment and build details provided through npm-badges do not provide maintenance related information such as the developer community in the repository, issue resolution rate and so on, which could be useful for developer onboarding. Though badges or labels, automatically assigned, on crowd-sourced platforms such as StackExchange and Stack Overflow were observed to impact novice developers positively, usage of such automated visual cues is not yet explored on GitHub [\[20,](#page-8-4) [22\]](#page-8-7). Automatically adding badges as visual cues to GitHub repositories could help novice developers gain better insights about the repositories, thus improving user experience on GitHub [\[19\]](#page-8-8). However, to the best of our knowledge, no tools or approaches have been presented to add automated badges based on source code and maintenance characteristics of GitHub repositories, other than for categorizing readme-files [\[19\]](#page-8-8).

Hence, we present GitQ, a Google Chrome plugin, aimed to automatically annotate GitHub with badges based on metrics for source code **pectages** and maintenance Active Authors Rate 1.59% , generalized for a majority of GitHub repositories.

### 3 DESIGN AND DEVELOPMENT OF GITQ

We designed GitQ as a light-weight browser extension to convey essential information about a project. GitQ quantifies the project's architecture and maintenance with few metrics as visual cue badges for the GitHub repositories, thereby assisting developers to gain insights. Metrics provide information about the repository that is not explicitly mentioned in the existing documentation, such as readme files, source code comments, and so on. GitQ displays two categories of metrics - 1) source code metrics and 2) project maintenance metrics.

We have defined the source code metrics to include dependencies among files in the repository, number of inherited classes, number of overridden methods, and so on in the repository across all files with the ".java" extension. These metrics are based on the commonly used CK Metrics [\[6\]](#page-7-13) defined to identify code quality for object-oriented languages. Considering the hierarchical

<span id="page-2-0"></span><sup>5</sup><https://stackoverflow.com/>

<span id="page-3-0"></span>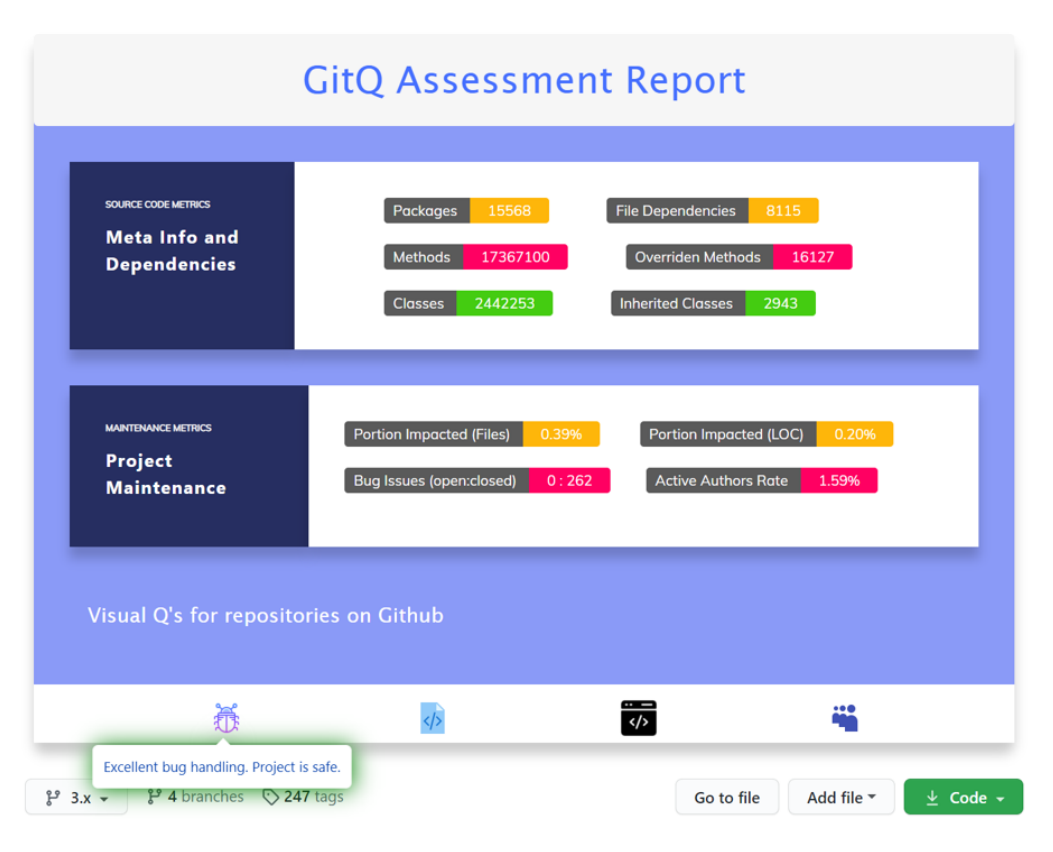

Fig. 1. Assessment Report Generated by GitQ

organization of repositories, CK metrics defined for object-oriented languages could align with the structure and hierarchy of GitHub repositories. The maintenance metrics include active authors rate, ratio of open and closed bug issues and extent of impact of commits on files and lines of code. These metrics could help in understanding the activeness of repository contributors, issue resolution rate in the repository and also average impact of commits in the repository. Thus, GitQ intends to portray some of the project's complex information as a visual feed to help developers better investigate the projects to contribute. Values for metrics being displayed in the Fig [1](#page-3-0) correspond to one of the popular GitHub repositories, ReactiveX/RxJava<sup>[6](#page-3-1)</sup>.

We implemented  $GiQ$  as a browser extension, which displays badges on the GitHub repository page by sending the Project URL to a flask  $^7$  $^7$ server. Fig [2](#page-4-0) depicts the work-flow of *GitQ*. The backend downloads the repository and then calculates values for the metrics proposed. It then sends the values back to the plugin, resting on the client's page. Technologies used to develop GitQ include Ajax $^8$  $^8$ , JavaScript $^9$  $^9$ , CSS $^{10}$  $^{10}$  $^{10}$ , Python $^{11}$  $^{11}$  $^{11}$ , and Flask. The starter program in the server receives a download request from the plugin. Metric calculations are routed at different URLs; hence metric

<span id="page-3-1"></span><sup>6</sup><https://github.com/ReactiveX/RxJava>

<span id="page-3-2"></span><sup>7</sup><https://flask.palletsprojects.com/en/1.1.x/>

<span id="page-3-3"></span><sup>8</sup><https://developer.mozilla.org/en-US/docs/Web/Guide/AJAX>

<span id="page-3-4"></span><sup>9</sup><https://www.javascript.com/>

<span id="page-3-5"></span><sup>10</sup><https://developer.mozilla.org/en-US/docs/Web/CSS>

<span id="page-3-6"></span><sup>11</sup><https://www.python.org/>

<span id="page-4-0"></span>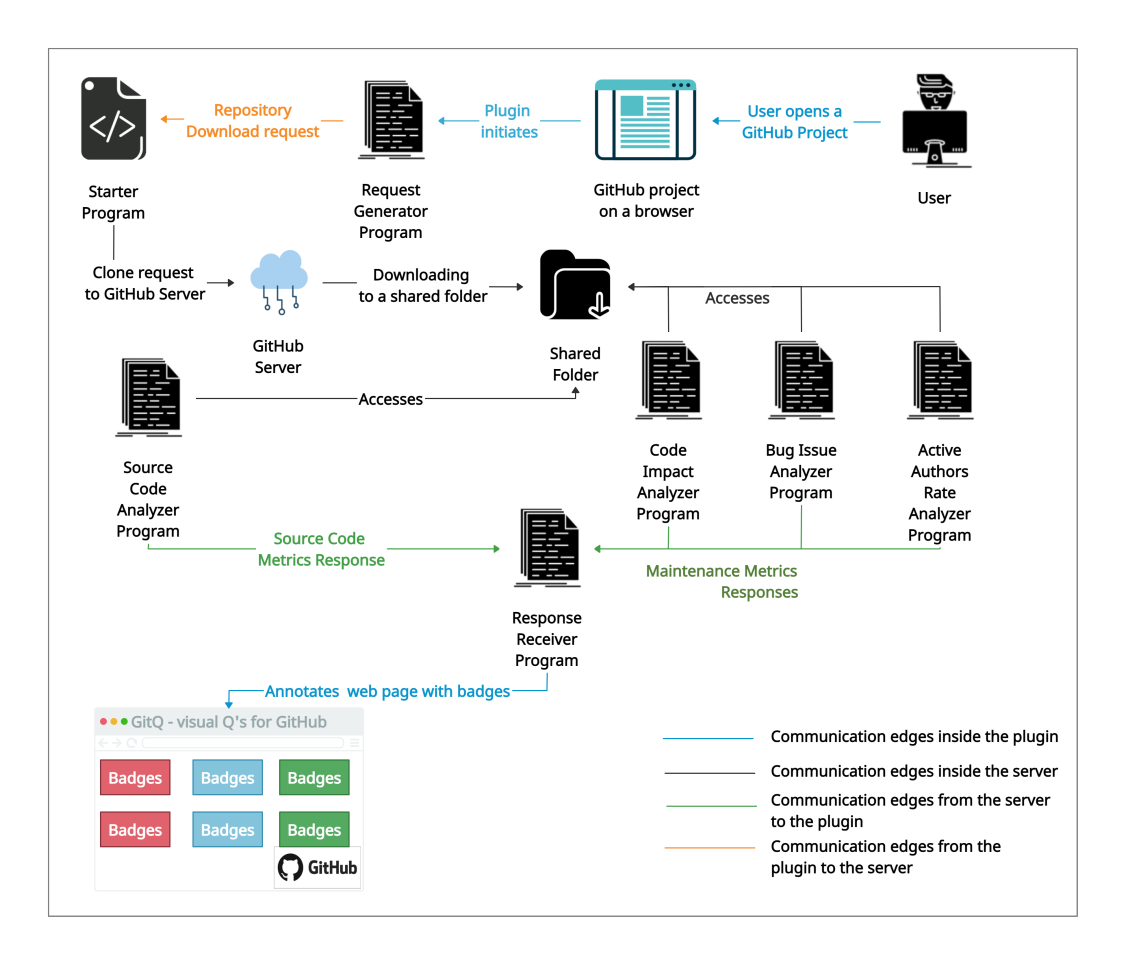

Fig. 2. Workflow diagram of GitQ

calculations are executed in parallel. Python functions mapped to the routes access the shared folder (contains the downloaded repository) for processing metrics. Every response from the route is then sent back to the plugin as a JSON object. The repository is then automatically deleted.

# 4 USER SCENARIO

Consider Ram, a novice developer, willing to contribute to projects on GitHub to enhance his project development skills. He intends to select projects that are well maintained, but confused about choosing the right project to contribute. He wishes to channel projects that are fairly maintained and well coded (less buggy) to get a glimpse of the project hierarchy and its maintenance over time. He discovers  $GiQ$  as a tool that might reduce his effort in identifying the right repository. To use GitQ, he loads the plugin into the browser and opens a GitHub project (as depicted in Fig [3\[](#page-5-0)A]). GitQ produces the report for the entire repository, as shown in Fig 3[B]<sup>[12](#page-4-1)</sup>. He finds additional information about the project at a glance in the form of badges such as  $\frac{1}{\sqrt{2}}$ Bug Issues (open:closed) **1 1 C** : 262 **C**. For example, Ram hovers onto Bugs icon (left-most icon in the Fig [3\[](#page-5-0)C]) and finds that the project has excellent bug handling but poor code composition. He discovers that

<span id="page-4-1"></span> $\overline{^{12}{\rm A}}$  clearer view of the image is present as Fig [1](#page-3-0)

<span id="page-5-0"></span>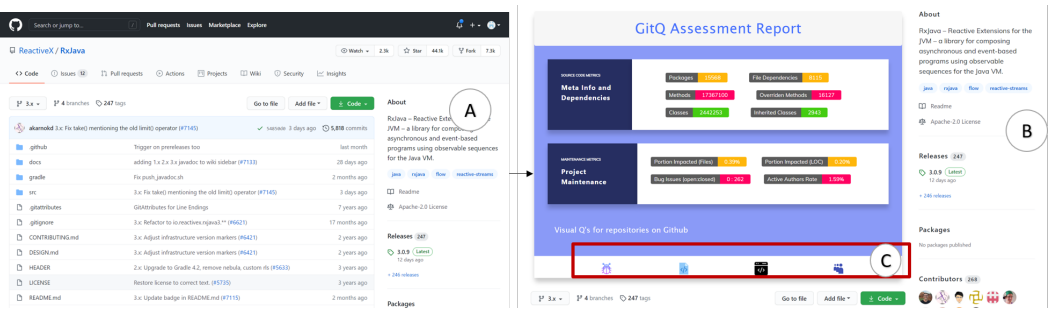

Fig. 3. User Scenario, with [A] depicting GitHub page prior to badges being added, [B] indicating the badges augmented and [C] indicating the list of insight-icons for maintenance metrics.

at least 50% of the code is affected for every commit. Moreover, he also observes that the project has a fairly inactive community (Less than 10% of the authors remain active at any time); this will help him understand the activeness of a contributor in the project. Thus with  $Gi/Q$ , Ram gains better insights about the repository. This could help him escape the tedious process of manually browsing through the source code of the repository and its history. Detailed information about the insights shown by icons are presented here<sup>[13](#page-5-1)</sup>

# 5 EVALUATION AND RESULTS

GitQ was developed to improve developers' user experience using GitHub and help them identify the right repository for reuse or contribution. Hence, we decided to evaluate GitQ with respect to developers' perception towards its usability, usefulness, and correctness. The UTAUT (Unified Theory of Acceptance and Use of Technology) [\[23\]](#page-8-9) model comprises of Performance Expectancy (PE), Effort Expectancy (EE), Social Influence (SI), Facilitating Conditions (FC) and Behavioural Intention to Use (BI) dimensions. Considering the need for  $Gi/Q$  to be evaluated against similar dimensions, we chose to evaluate  $GiQ$  using UTAUT model. We have added an additional dimension, Trust to fit the functionality of GitQ.

We conducted a user survey with 15 participants, comprising two research scholars, three undergraduate students, and ten professional developers working in the industry to evaluate GitQ quantitatively. Out of the participants, the undergraduate students and five of the professional developers were novice contributors of GitHub (contributed to less than two public GitHub projects). A document explaining the steps involved in installing and using the plugin is circulated among all the volunteers along with the survey form. The participants were requested to view at least 20 projects on GitHub with GitQ plugin installed, to decide on the projects they wish to contribute, and to evaluate the correctness of the metrics used in GitQ. The survey form comprised 12 questions based on the UTAUT questionnaire and five questions aimed towards understanding the volunteers' demographics. The survey participants were asked to fill in the Likert-scale based questionnaire based on their experiences after using GitQ.

On an average the participants took around 10 minutes to view a repository and evaluate the correctness of metric values generated by GitQ. The results of the questionnaire presented in Fig [4](#page-6-0) indicate that majority of the volunteers agreed that GitQ had provided a good user experience (Mean > 3.5 and Standard deviation < 1). Mean of 3.93 and a standard deviation of 0.8 for PE indicates that GitQ has helped the majority of the participants obtain insights into a project. A mean value equal to 4.16 and standard deviation equal to 0.58 for EE indicates that  $Gi$ tQ is easy to

<span id="page-5-1"></span><sup>13</sup>[https://drive.google.com/drive/folders/1xDnty\\_qAZr-gXsSMNQPxIpBOT5dZ8IZ2?usp=sharing](https://drive.google.com/drive/folders/1xDnty_qAZr-gXsSMNQPxIpBOT5dZ8IZ2?usp=sharing)

<span id="page-6-0"></span>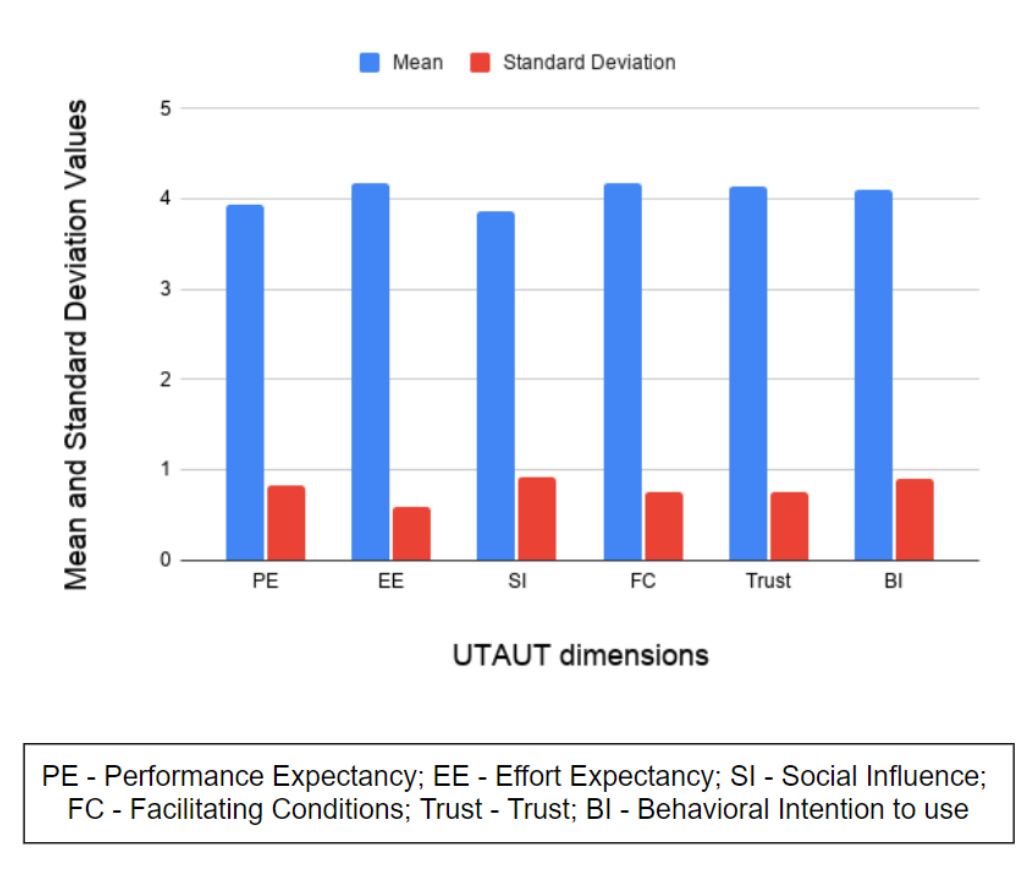

Fig. 4. Results of GitQ User Survey

use and requires less effort from the users to understand and use the plugin. The mean values of SI and FC are close to 4, which indicate that users are equipped with technical requirements to use  $GitQ$ , and are encouraged to use  $GitQ$ , by their peers. It has also been observed that participants widely relied on the metrics generated by  $GitQ$ , mean value = 4.13 and standard deviation value = 0.74, indicating a positive impact of the trust dimension. Also, we observe that most participants are willing to use  $GitQ$  and suggest to their peers (Mean = 4.1 and Standard deviation = 0.89 for BI). The users have pointed out that projects with many files take a longer time to load and have also suggested extending GitQ to display source code metrics for projects in other programming languages, apart from Java.

# 6 CONCLUSION AND FUTURE WORK

GitHub is one of the most frequently used reliable platform for software development and code sharing. Developers coordinate their efforts into building projects on GitHub. Although developers gain huge insights about their project by analyzing the information it provides, researchers have identified various aspects to be improved on the GitHub platform, which could improve developers' efficiency. The automatic addition of badges to content on open source platforms such as Stack Overflow improves the developer's understanding of its content. Hence, we proposed GitQ, as a Chrome plugin, to augment GitHub with badges that deliver visual cues quantifying the project's architecture and maintenance.

The plugin forms the front-end of GitQ, while the flask server in the back-end processes values for the metrics chosen. Metrics and their values are shown as badges ( Inherited Glasses 2445 | Packages | 1868 | ) On the screen. Source code metrics were identified to be in coherence with CK metrics. Apart from the badges, a summary of the project's maintenance is shown at the bottom of the assessment report for each of the maintenance metrics. From the developer survey, we found that majority of the volunteers agree (mean of PE=3.94) with  $GitQ$  as a quick insight assistant to increase productivity. They also agree to recommend GitQ to their peers.

Currently, the scope for evaluating source code metrics is limited to java based projects, while maintenance metrics can be evaluated for any project in general. GitQ could be extended to evaluate source code metrics for multiple programming languages. As future work, we intend to include more metrics that can identify the underlying best-practices of open-source projects. We also intend to display trends (in the form of graphs) observed in open-source projects to motivate developers to follow best practices.

#### REFERENCES

- <span id="page-7-2"></span>[1] Andrew Begel, Jan Bosch, and Margaret-Anne Storey. 2013. Social networking meets software development: Perspectives from github, msdn, stack exchange, and topcoder. IEEE Software 30, 1 (2013), 52–66.
- <span id="page-7-10"></span>[2] Stefanie Beyer, Christian Macho, Massimiliano Di Penta, and Martin Pinzger. 2018. Automatically classifying posts into question categories on stack overflow. In 2018 IEEE/ACM 26th International Conference on Program Comprehension (ICPC). IEEE, 211–21110.
- <span id="page-7-7"></span>[3] Hudson Borges and Marco Tulio Valente. 2018. What's in a GitHub star? understanding repository starring practices in a social coding platform. Journal of Systems and Software 146 (2018), 112–129.
- <span id="page-7-8"></span>[4] Casey Casalnuovo, Bogdan Vasilescu, Premkumar Devanbu, and Vladimir Filkov. 2015. Developer onboarding in GitHub: the role of prior social links and language experience. In Proceedings of the 2015 10th joint meeting on foundations of software engineering. 817–828.
- <span id="page-7-4"></span>[5] Dorota Celińska and Eryk Kopczyński. 2017. Programming languages in github: a visualization in hyperbolic plane. In Eleventh International AAAI Conference on Web and Social Media.
- <span id="page-7-13"></span>[6] Shyam R Chidamber and Chris F Kemerer. 1994. A metrics suite for object oriented design. IEEE Transactions on software engineering 20, 6 (1994), 476–493.
- <span id="page-7-0"></span>[7] Laura Dabbish, Colleen Stuart, Jason Tsay, and Jim Herbsleb. 2012. Social coding in GitHub: transparency and collaboration in an open software repository. In Proceedings of the ACM 2012 conference on computer supported cooperative work. ACM, 1277–1286.
- <span id="page-7-6"></span>[8] Gharib Gharibi, Rashmi Tripathi, and Yugyung Lee. 2018. Code2graph: automatic generation of static call graphs for python source code. In Proceedings of the 33rd ACM/IEEE International Conference on Automated Software Engineering. 880–883.
- <span id="page-7-9"></span>[9] Zhewei Hu and Edward Gehringer. 2019. Use Bots to Improve GitHub Pull-Request Feedback. In Proceedings of the 50th ACM Technical Symposium on Computer Science Education. ACM, 1262–1263.
- <span id="page-7-5"></span>[10] Javier Luis Cánovas Izquierdo, Valerio Cosentino, Belén Rolandi, Alexandre Bergel, and Jordi Cabot. 2015. Gila: Github label analyzer. In 2015 IEEE 22nd International Conference on Software Analysis, Evolution, and Reengineering (SANER). IEEE, 479–483.
- <span id="page-7-3"></span>[11] Eirini Kalliamvakou, Georgios Gousios, Kelly Blincoe, Leif Singer, Daniel M German, and Daniela Damian. 2014. The promises and perils of mining GitHub. In Proceedings of the 11th working conference on mining software repositories. ACM, 92–101.
- <span id="page-7-11"></span>[12] Hemank Lamba, Asher Trockman, Daniel Armanios, Christian Kästner, Heather Miller, and Bogdan Vasilescu. 2020. Heard it through the Gitvine: an empirical study of tool diffusion across the npm ecosystem. In Proceedings of the 28th ACM Joint Meeting on European Software Engineering Conference and Symposium on the Foundations of Software Engineering. 505–517.
- <span id="page-7-12"></span>[13] Damien Legay, Alexandre Decan, and Tom Mens. 2019. On the Usage of Badges in Open Source Packages on GitHub.. In BENEVOL.
- <span id="page-7-1"></span>[14] Zhifang Liao, Dayu He, Zhijie Chen, Xiaoping Fan, Yan Zhang, and Shengzong Liu. 2018. Exploring the characteristics of issue-related behaviors in GitHub using visualization techniques. IEEE Access 6 (2018), 24003–24015.
- <span id="page-8-0"></span>[15] Antonio Lima, Luca Rossi, and Mirco Musolesi. 2014. Coding together at scale: GitHub as a collaborative social network. In Eighth International AAAI Conference on Weblogs and Social Media.
- <span id="page-8-5"></span>[16] Chao Liu, Dan Yang, Xiaohong Zhang, Baishakhi Ray, and Md Masudur Rahman. 2018. Recommending github projects for developer onboarding. IEEE Access 6 (2018), 52082–52094.
- <span id="page-8-2"></span>[17] Leonel Merino, Mohammad Ghafari, and Oscar Nierstrasz. 2018. Towards actionable visualization for software developers. Journal of software: evolution and process 30, 2 (2018), e1923.
- <span id="page-8-3"></span>[18] Renato Lima Novais, André Torres, Thiago Souto Mendes, Manoel Mendonça, and Nico Zazworka. 2013. Software evolution visualization: A systematic mapping study. Information and Software Technology 55, 11 (2013), 1860-1883.
- <span id="page-8-8"></span>[19] Gede Artha Azriadi Prana, Christoph Treude, Ferdian Thung, Thushari Atapattu, and David Lo. 2019. Categorizing the content of GitHub README files. Empirical Software Engineering 24, 3 (2019), 1296–1327.
- <span id="page-8-4"></span>[20] Tiago Santos, Keith Burghardt, Kristina Lerman, and Denis Helic. 2020. Can Badges Foster a More Welcoming Culture on Q&A Boards?. In Proceedings of the International AAAI Conference on Web and Social Media, Vol. 14. 969–973.
- <span id="page-8-6"></span>[21] Asher Trockman, Shurui Zhou, Christian Kästner, and Bogdan Vasilescu. 2018. Adding sparkle to social coding: an empirical study of repository badges in the npm ecosystem. In Proceedings of the 40th International Conference on Software Engineering. 511–522.
- <span id="page-8-7"></span>[22] Akhila Sri Manasa Venigalla, Chaitanya S Lakkundi, and Sridhar Chimalakonda. 2019. SOTagger-Towards Classifying Stack Overflow Posts through Contextual Tagging (S).. In SEKE. 493–639.
- <span id="page-8-9"></span>[23] Viswanath Venkatesh, Michael G Morris, Gordon B Davis, and Fred D Davis. 2003. User acceptance of information technology: Toward a unified view. MIS quarterly (2003), 425–478.
- <span id="page-8-1"></span>[24] Yun Zhang, David Lo, Pavneet Singh Kochhar, Xin Xia, Quanlai Li, and Jianling Sun. 2017. Detecting similar repositories on GitHub. In 2017 IEEE 24th International Conference on Software Analysis, Evolution and Reengineering (SANER). IEEE, 13–23.